#### Муниципальное бюджетное образовательное учреждение «Брянковская средняя школа №5»

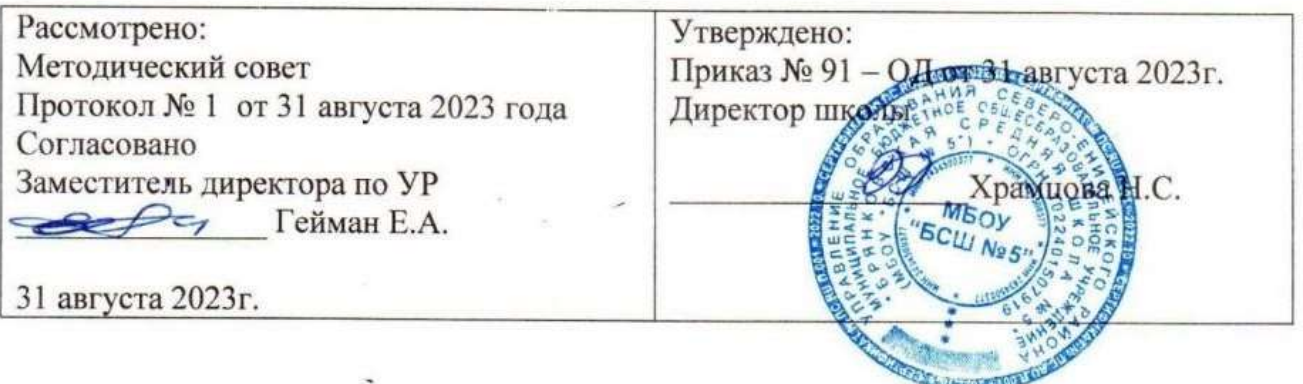

### **ПОЛОЖЕНИЕ В МБОУ «БРЯНКОВСКАЯ СРЕДНЯЯ ШКОЛА № 5» О КОМПЬЮТЕРНОМ КЛАССЕ.**

#### **1. Общие положения**

1.1. Настоящее положение является локальным правовым актом и разработано техникумом в соответствии с Типовым положением об СПО, законом РФ «Об образовании», «Гигиеническими требованиями к персональным электронновычислительным машинам, СанПиН 2.2.2/2.4.1340-03», Уставом и другими нормативными документами техникума.

1.2. Использование компьютерных классов рассматривается в техникуме как одно из важнейших составляющих формирования грамотности студентов в области информационно-коммуникационных технологий (ИКТ), а комплектование таких классов техникой и программным обеспечением (ПО) – как одно из приоритетных направлений информатизации техникума.

1.3. Учебный компьютерный класс, оснащенный компьютерами и используемый для учебного процесса, создается с целью обеспечения учебного процесса по дисциплинам информатики, общим и специальным дисциплинам, использующим компьютеры, а также для выполнения самостоятельной работы студентов, выполняемой в рамках учебного плана.

1.4. Компьютерные классы используются в учебном процессе только для поддержания дисциплин с применением компьютерной техники и технологий.

1.5. Общий контроль учебной деятельности в классах осуществляется Заместителем директора по учебной работе. Контроль за техническим и программным оснащением, а также за использованием доступа к информационным ресурсам осуществляется Заведующим кабинетом.

1.6. Контроль правил работы в компьютерном классе осуществляет лаборант класса, во время групповых учебных занятий – преподаватель.

#### **2. Функции компьютерного класса**

2.1. Компьютерный класс служит для проведения дисциплин, обучающих студентов основам компьютерной грамотности, использованию информационнокоммуникационных технологий в учебном процессе.

2.2. Для этого:

 в рамках учебного плана в нем проводятся аудиторные занятия по дисциплинам информатики и другие занятия с использованием компьютеров;

- отводятся часы для самоподготовки студентов к занятиям:
- силами преподавателя и лаборанта класса организуются консультации для студентов, преподавателей и сотрудников техникума по работе с ПО компьютерного класса;
- организуется доступ пользователей компьютеров к локальной сети класса и сети Internet.

### **3. Ответственность за сохранность материальных ценностей в компьютерном классе**

3.1. Полную ответственность за сохранность материальных ценностей (компьютеров, оборудования, инвентаря, мебели, ПО) несут ответственные за компьютерный класс.

3.2. Все материальные ценности должны быть пронумерованы.

3.3. При увольнении ответственные должны передать материальные ценности.

### **4. Организация работы компьютерного класса**

4.1. Расписание учебных занятий в компьютерных классах утверждается Заместителем директора по учебной работе.

4.2. В учебных компьютерных классах обязательно должно быть выделено время для самостоятельной работы и проведения профилактических работ.

4.3. Вход/выход студентов в класс начинается с разрешения преподавателя, ведущего занятия, и осуществляется по звонку.

4.4. Во время групповых учебных занятий сохранность оборудования, программного обеспечения, настроек ПК и порядок на рабочих местах контролирует преподаватель, ведущий занятия.

4.5. При завершении занятия преподаватель сдает лаборанту в полной сохранности класс (кабинет).

4.6. Во время самостоятельной работы студентов и преподавателей за сохранность и чистоту в компьютерном классе (кабинете) отвечает лаборант кабинета.

#### **5. Документация**

5.1. В классе должна быть в наличии и регулярно вестись следующая документация:

- журнал по ТБ;
- инструкции по ТБ и пожарной безопасности;
- инструкция и правила работы в компьютерном классе;
- журнал учета материально-технических ценностей;
- паспорт компьютерного класса;
- журнал неисправностей и профилактических работ по компьютерной технике и ПО;
- журнал регистрации студентов, допущенных к работе в классе и учета машинного времени (самостоятельной работы).

## **6. Права и обязанности преподавателя**

6.1. При работе в компьютерном классе преподаватель обязан:

- проводить инструктаж для студентов учебных групп по технике безопасности и охране труда, режиму работы в компьютерном классе (на первом занятии в начале семестра) и следить за внесением соответствующей записи студентами в журнале по ТБиОТ;
- вести контроль посещаемости и дисциплины в классе;
- соблюдать численную нагрузку класса;
- составлять и соблюдать план работы студентов по дисциплине в классе;
- проводить установочные занятия в соответствии с календарным планом работы;
- следить за сохранностью ПО, сетевых и системных настроек. В случае их изменения - восстановить в исходное состояние;
- не оставлять класс и студентов во время занятий учебных занятий.

6.2. Преподаватель имеет право:

- готовить и предоставлять администратору (инженеру) заявку на программное обеспечение;
- передавать информацию для размещения в электронных архивах;
- подбирать Интернет-ссылки для получения студентами дополнительной учебной информации;
- проводить плановые консультации;

# **7. Права и обязанности пользователей компьютерного класса**

- 7.1. Пользователь (преподаватель, сотрудник, студент, слушатель) обязан:
	- пройти инструктаж по технике безопасности и охране труда и правилам работы в компьютерном классе перед первым занятием;
	- соблюдать правила техники безопасности и охраны труда;
	- соблюдать правила работы в классе;
	- соблюдать чистоту и порядок на рабочем месте;
	- оставлять верхнюю одежду (сумки) в гардеробе или специально отведенном месте;
	- отключать мобильные телефоны от громкой связи во время работы в классе;
	- входить и выходить из класса только по разрешению преподавателя;
	- обратиться при появлении программных ошибок или сбоях оборудования к преподавателю;
	- записывать информацию на диски только в указанную папку (папки);
	- не копировать без разрешения преподавателя программное обеспечение и другие несобственные электронные ресурсы;
	- бережно относиться к технике, мебели, дополнительным устройствам.
- 7.2. Пользователь имеет право:
	- использовать программное обеспечение, установленное на компьютере, для учебного процесса, для самостоятельной работы;
	- пользоваться информационными ресурсами, к которым открыт доступ в компьютерных классах;
	- использовать Интернет для поиска необходимых ресурсов для учебной или общественной деятельности;
	- дополнительно заниматься в классах при условии наличия свободных мест и с разрешения преподавателя;
	- проходить тренировочное тестирование произвольное количество раз в рамках расписаний занятий и/или при наличии свободных мест в классе с разрешения преподавателя согласно расписания;
	- участвовать в создании Интернет-ресурсов;
	- вносить предложения по размещению и доступу электронных ресурсов в классе.
- 7.3. Пользователям компьютерного класса запрещено:
	- находиться в классе в верхней одежде;
- размещать одежду и сумки на рабочих местах;
- находиться в классе с едой и напитками;
- класть книги, тетради и т.п. на клавиатуру;
- курить или распивать спиртные напитки;
- располагаться сбоку или сзади от включенного монитора;
- присоединять или отсоединять кабели, трогать разъемы, провода и розетки;
- передвигать компьютеры;
- открывать системный блок;
- пытаться самостоятельно устранять неисправности в работе аппаратуры;
- перекрывать вентиляционные отверстия на системном блоке и мониторе;
- вносить изменения в аппаратную конфигурацию компьютера (перенос клавиатуры/мыши с одного компьютера на другой, переключения мониторов и т.д.);
- ударять по клавиатуре, нажимать бесцельно на клавиши;
- удалять или перемещать чужие файлы;
- устанавливать и запускать на рабочих местах компьютерные игры;
- использовать Интернет в развлекательных целях;
- устанавливать программное обеспечение без разрешения преподавателя;
- выключать или перезагружать сервер класса (если он находиться в компьютерном классе).

#### **8. Ответственность пользователей**

8.1. В случае порчи или выхода из строя оборудования компьютерного класса по вине пользователя ремонт и/или замена оборудования производится за счет пользователя.

8.2. В случае умышленного нанесения вреда и срыва учебного процесса пользователь лишается права пользования компьютерным классом согласно решению директора и наказывается административным взысканием.